## Задача G. Разность времен

Даны значения двух моментов времени, принадлежащих одним и тем же суткам: часы, минуты и секунды для каждого из моментов времени. Известно, что второй момент времени наступил не раньше первого.

Определите, сколько секунд прошло между двумя моментами времени.

## Входные данные

Программа на вход получает три целых числа: часы, минуты, секунды, задающие первый момент времени и три целых числа, задающих второй момент времени.

Выходные данные Выведите число секунд между этими моментами времени.

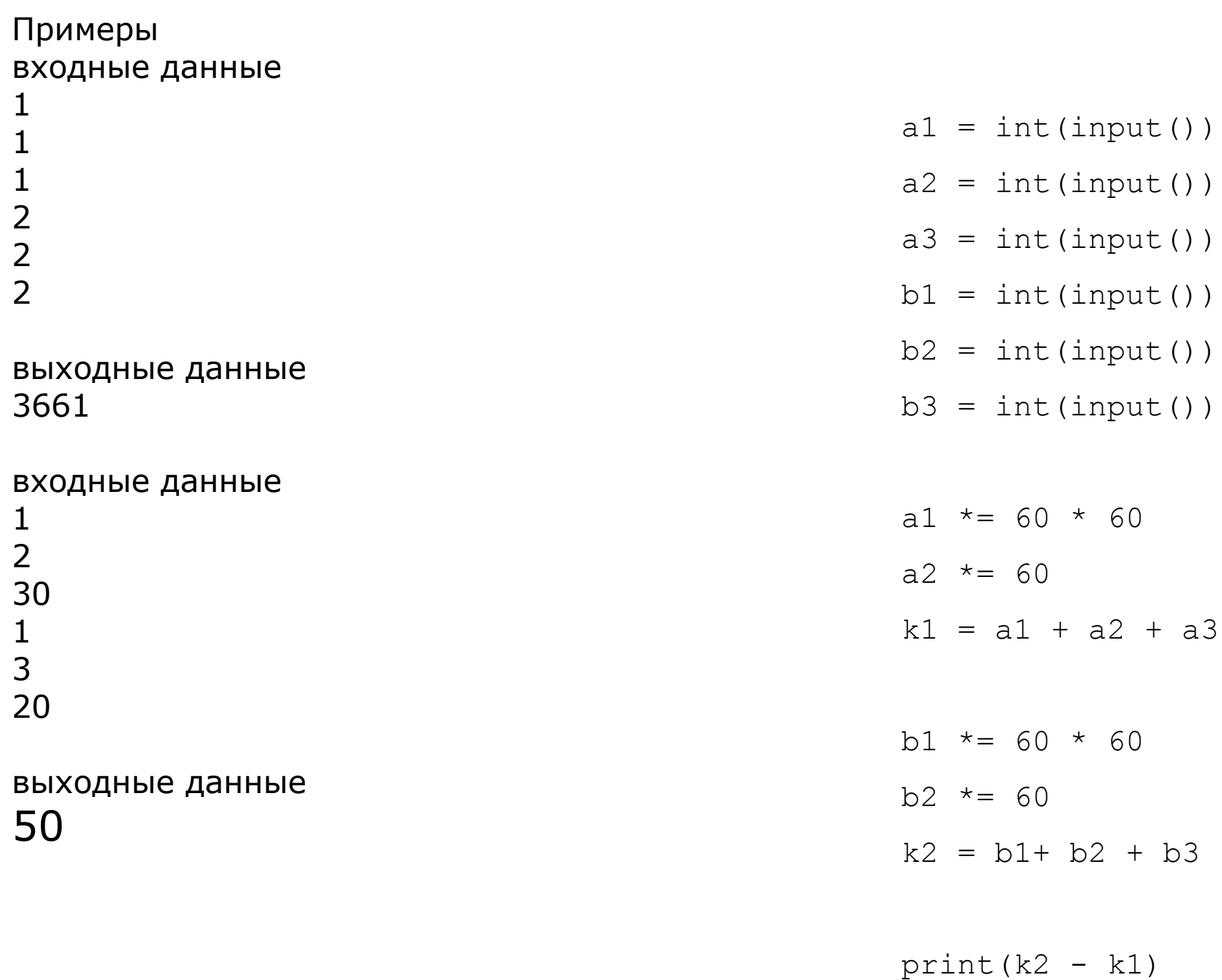

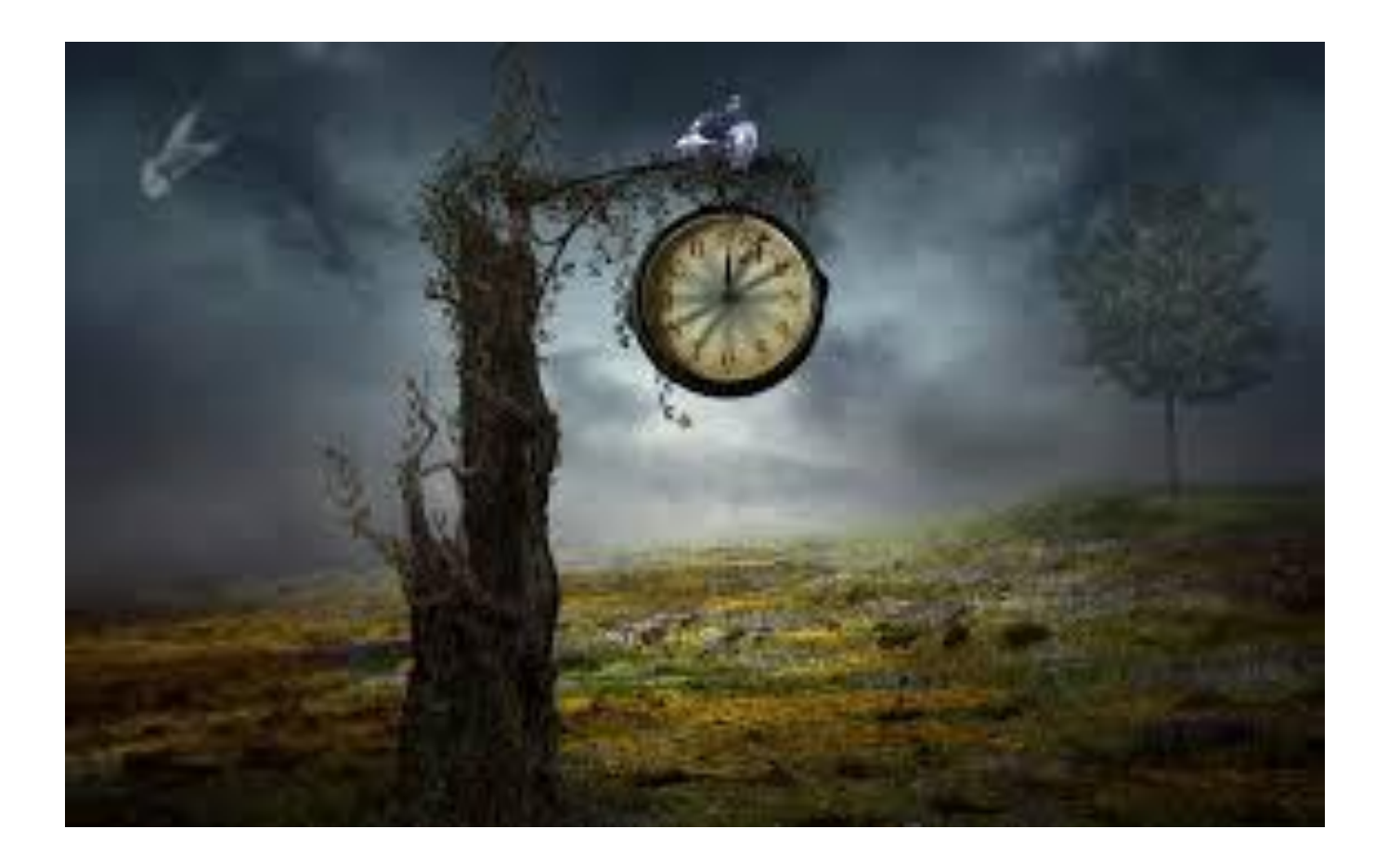